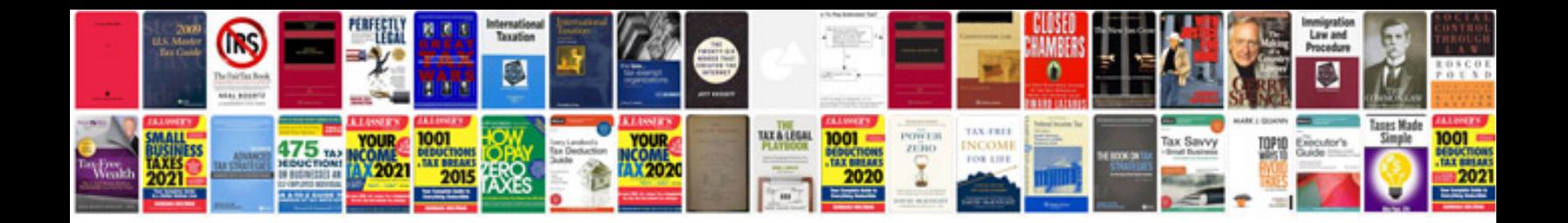

**Toyota corolla verso user manual**

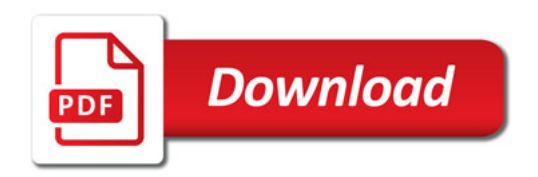

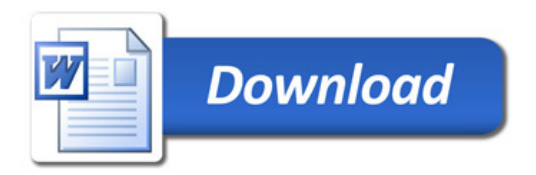